Download the Open BIM Quantities and Cost Estimator via the following link:

[https://store.bimserver.center/en/list/729/download\\_for\\_bcismumcype\\_event](https://store.bimserver.center/en/list/729/download_for_bcismumcype_event)

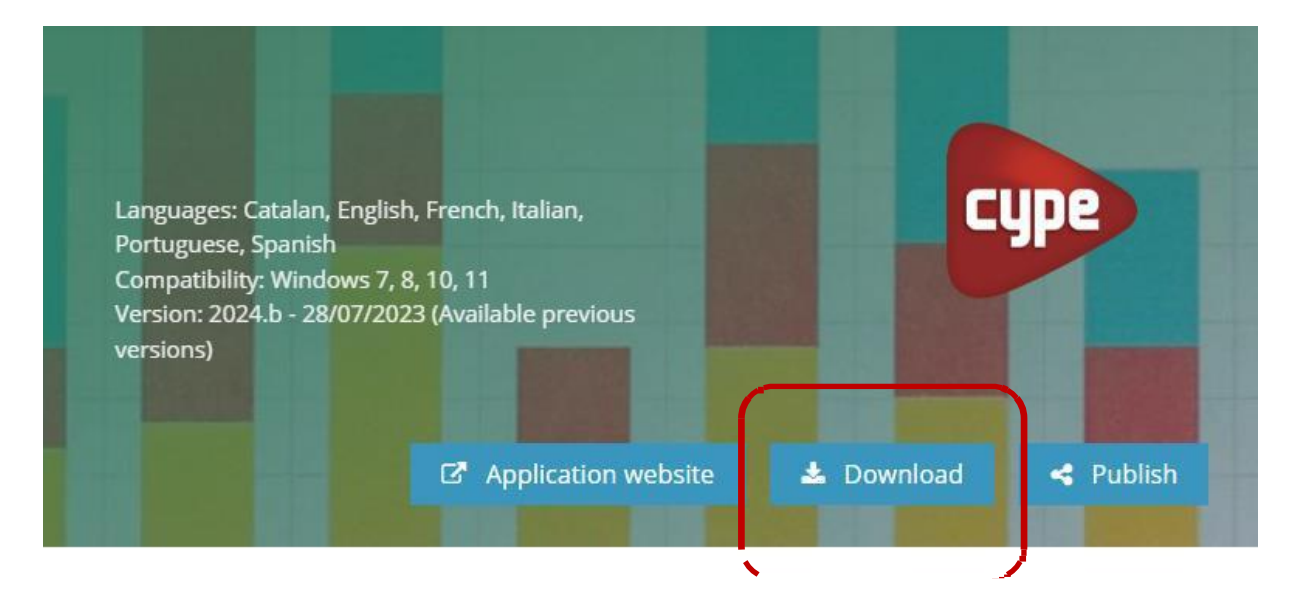

During the installation of the software, choose English as user´s language.

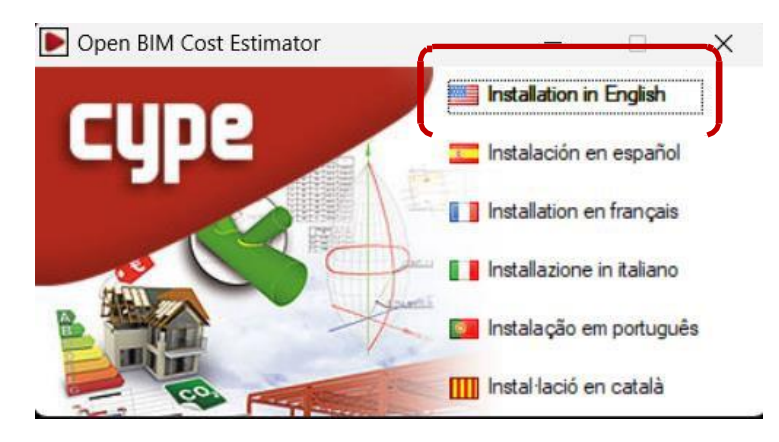

Continue the installation.

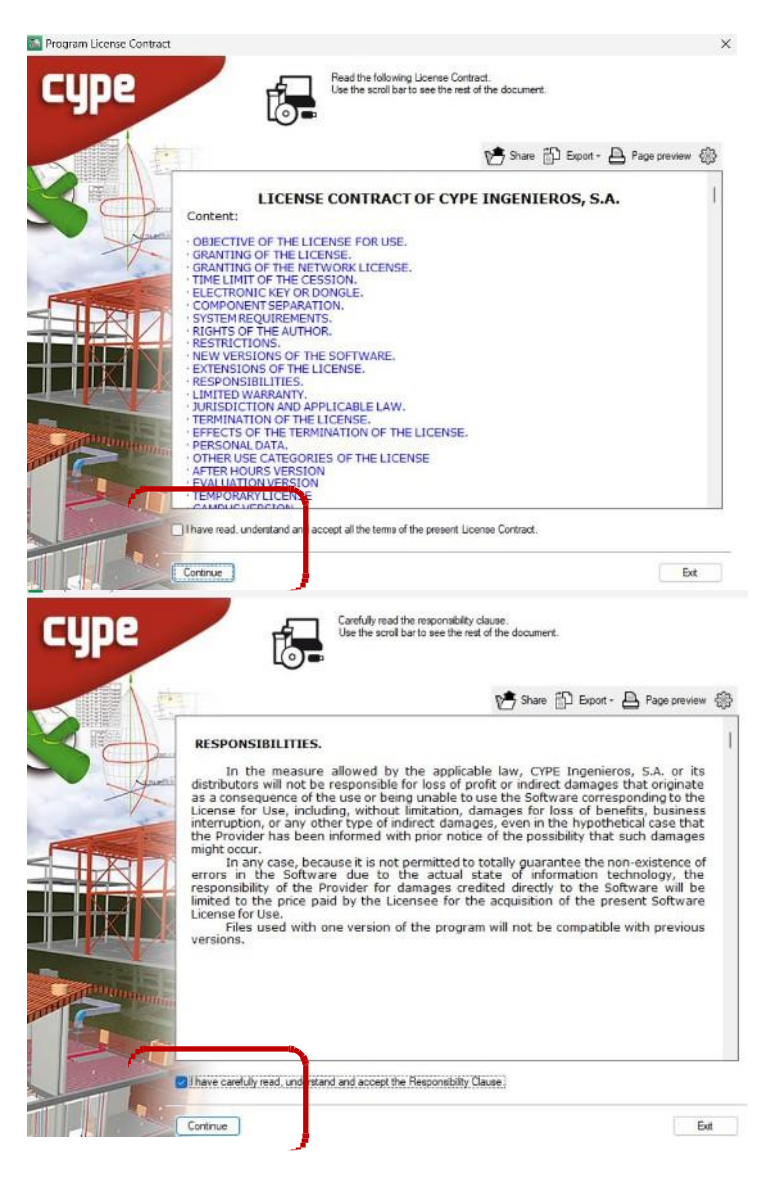

## Choose ¨next¨ to continue.

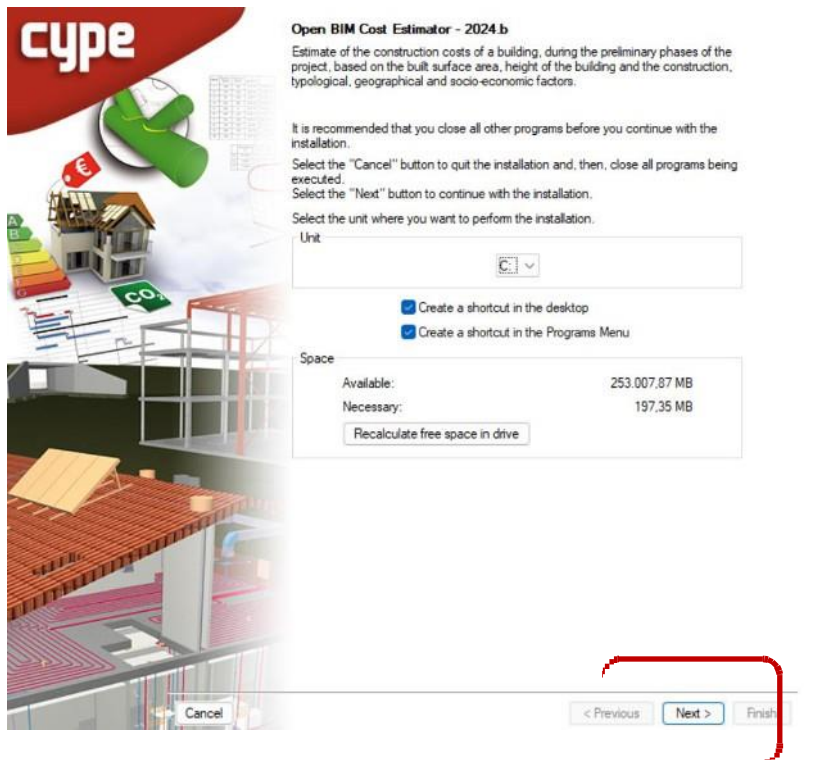

Choose ¨Evaluation version¨ and finish the installation.

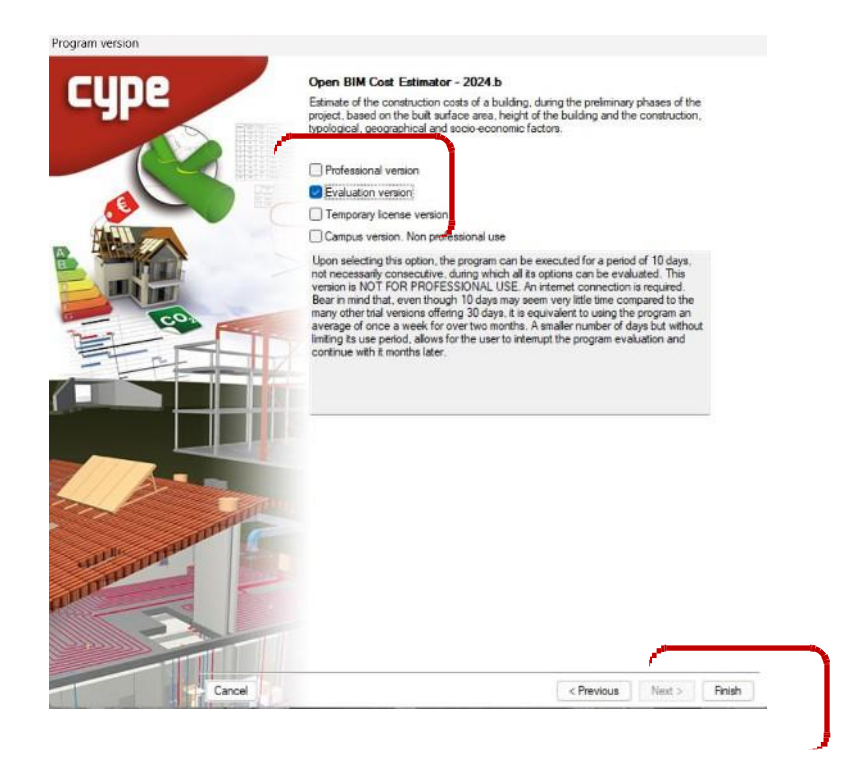

Once the installation is finished. Register to<https://bimserver.center/en> to have access to the building model for Carbon Neutrality 2050 event.